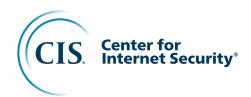

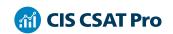

# CIS Controls Self Assessment Tool (CIS CSAT)

The CIS Critical Security Controls (CIS Controls) are a prioritized set of consensus-driven best practices that help enterprises defend themselves against cyber attacks. Everyone is different, however; each enterprise's journey of implementing the CIS Controls reflects their individual security requirements, priorities, and goals. This variability highlights how enterprises need a way to assess their personalized implementations of the CIS Controls on an ongoing basis.

Enter the CIS Controls Self Assessment Tool (CIS CSAT). It enables enterprises to easily assess and track their implementation of the CIS Controls.

## **Understanding the Different Versions**

There are two versions of CIS CSAT: CIS-hosted CSAT and CIS CSAT Pro.

| Features                                                                                              | CIS-hosted CSAT | CIS CSAT Pro |
|----------------------------------------------------------------------------------------------------|-----------------|--------------|
| Conduct assessments online instead of with spreadsheets                                               | ✓               | ✓            |
| Collaborate with teams using built-in workflows (assign, score, complete, review/validate)            | ✓               | ✓            |
| View an Assessment Dashboard with charts and graphs                                                   | ✓               | ✓            |
| Export assessment-level presentation slides and Safeguard-<br>level spreadsheets                      | ✓               | ✓            |
| Upload documentation as evidence                                                                      | ✓               | ✓            |
| Scope assessments by Implementation Group and/or individual Safeguards                                | ✓               | ✓            |
| Monitor alignment to NIST CSF and other frameworks                                                    | ✓               | ✓            |
| View industry averages                                                                                | ✓               | ✓            |
| View a calendar of Safeguards by due date                                                             | ✓               | ✓            |
| Save and view past/closed assessments                                                                 | ✓               | ✓            |
| Filter assessments to find Safeguards of interest quickly                                             | ✓               | ✓            |
| Recorded demos available for viewing                                                                  | ✓               | ✓            |
| Hosted by CIS                                                                                         | ✓               |              |
| Free to every organization for non-commercial use                                                     | ✓               |              |
| Provided only via CIS SecureSuite Membership                                                          |                 | ✓            |
| Option to keep your assessment data entirely on-premises                                              |                 | ✓            |
| Can create multiple organization trees for managing organizations, sub-organizations, and assessments |                 | ✓            |
| Assign users to different roles in different (sub-)organizations                                      |                 | ✓            |
| Track concurrent assessments in the same organization                                                 |                 | ✓            |
| Consolidated home page for ease of accessing tasks, assessments, and organizations                    |                 | ✓            |
| Simplified scoring method with a reduced number of questions                                          |                 | ✓            |
| Better supports large organizations and consultant use cases                                          |                 | ✓            |

#### **How to Get Started**

#### **CIS-hosted CSAT Access**

Visit https://csat.cisecurity.org/

#### **CIS CSAT Pro Access**

Three steps to access CIS CSAT Pro:

- 1 Sign up for a
  CIS SecureSuite
  Membership: https://
  enroll.cisecurity.org/
- 2 Join the CIS CSAT Pro Community on CIS WorkBench: https://workbench. cisecurity.org/ communities/118
- 3 Download the CIS CSAT Pro installer from the Files section: https:// workbench.cisecurity. org/community/118/ files

### Contact

www.cisecurity.org learn@cisecurity.org 518-266-3460